# **Python Google App Engine**

Yeah, reviewing a book **Python Google App Engine** could mount up your close friends listings. This is just one of the solutions for you to be successful. As understood, finishing does not suggest that you have fantastic points.

Comprehending as with ease as concord even more than further will pay for each success. adjacent to, the proclamation as competently as sharpness of this Python Google App Engine can be taken as competently as picked to act.

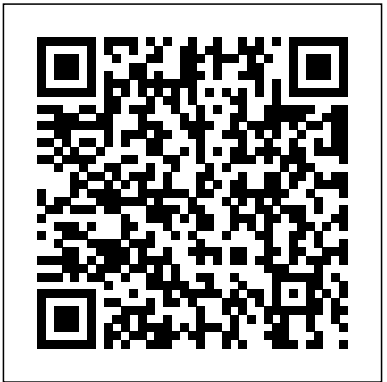

## Google App Engine - Help | PyCharm

Set up your computer for developing, deploying, and managing your apps in App Engine. The instructions for setting up your computer differ by App Engine environment, either the standard environment version instead: Getting Started with App or the flexible environment. For help with choosing, see a summary of differences between the two environments.

*Python on Google App Engine | App Engine Documentation ...*

Google App Engine works with Python versions 2.5 and later. Google App Engine support in PyCharm A dedicated project type with specific Pippi, eBook ... directory structure and configuration file.

*Google App Engine Python 2 API - Google Cloud Platform* understandable title, because of its Google App Engine lets you build and run your own custom applications on Google's servers. App Engine applications are easy to create, maintain, and scale as your traffic and data storage needs...

#### Python for Google App Engine: Massimiliano Pippi ...

Google App Engine is a key component of the Google Cloud Platform and one of the most comprehensive cloud services. Together with Python, the first programming language ever supported by the platform, Google App Engine favors rapid development, significantly contributing to the success of your projects.

Google App Engine – Google Cloud - Community – Medium

Google App Engine Python 2 API These APIs are no longer recommended. Apps that use these APIs can only run in the App Engine Python 2 runtime and will need to migrate to other APIs and services...

## **How to build a web app using Python's Flask and Google App ...**

Programming Google App Engine [Dan Sanderson] on Amazon.com. \*FREE\* shipping on qualifying offers. Google App Engine makes it easy to create a web application that can serve millions of people as easily as serving hundreds

# **App Engine & Earth Engine Overview - Google Developers**

Python on App Engine Code Samples The following Python code samples demonstrate how to use App Engine to make YouTube Data API (v3) calls. You can download these code samples from the Google App...

#### **App Engine | Google Cloud**

Read writing about Google App Engine in Google Cloud - Community. A collection of technical articles published or curated by Google Cloud Developer Advocates. The views expressed are those of the ...

Install an SDK for App Engine | App Engine

### Documentation

A small tutorial project for learning Flask, APIs, and Google App Engine for beginners If you want to build web apps in a very short amount of time using Python, then Flask is a fantastic option. Flask is a small and powerful web framework (also known as " microframework "). It is also very easy to learn and simple to code.

You might want to check out the Python 3 Engine (Python 3). Google App Engine applications are easy to create, easy to maintain, and easy to scale as your... Python for Google App Engine, Massimiliano

Python for Google App Engine is a very explanation, this title is very useful for people who want to learn about how to use the WEB technologies, develop web sites with the newest technologies and the frameworks. The book has the basics to start learning how use the Google API to develop web sites with this tools

## **Getting Started with App Engine (Python 2) - Google Codelabs**

App Engine enables developers to stay more productive and agile by supporting popular development languages and a wide range of developer tools. Open and familiar languages and tools Quickly build...

Amazon.com: Customer reviews: Python for Google App Engine

Google App Engine is a key component of the Google Cloud Platform and one of the most comprehensive cloud services. Together with Python, the first programming language ever supported by the platform, Google App Engine favors rapid development, significantly contributing to the

success of your projects.

#### **Python Google App Engine**

Python on Google App Engine App Engine offers you a choice between two Python language environments. Both environments have the same code-centric developer workflow, scale quickly and efficiently... **Python on App Engine Code Samples - Google Developers**

Python Google App Engine